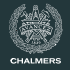

## **Compiler construction**

Lecture 8: Functions

Thomas Sewell Spring 2020

Chalmers University of Technology — Gothenburg University

# Nested functions

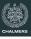

Suppose we extended JAVALETTE with nested functions.

```
double hypSq(double a, double b) {
  double square(double d) {
    return d * d;
  }
  return square(a) + square(b);
}
```

### **Another example**

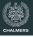

To make nested functions useful we would like to have lexical scoping.

The inner functions are inside the outer blocks, so we would like to have access to the outer variables.

```
double sqrt(double s) {
  double newton(double y) {
    return (y + s / y) / 2;
  double x = 0.0; int i = 0;
  while (i < 10) {
    x = newton(x);
    i++;
 return x;
```

## **A Closely Related Problem**

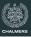

Here is a similar issue in Haskell:

```
f x = foldr (\i xs \rightarrow xs ++ [g i x]) [] [1 .. x]
```

The anonymous  $\lambda$  function is also a nested function. It can also be named explicitly:

```
f x = foldr f2 [] [1 .. x]
  where
    f2 i xs = xs ++ [g i x]
```

Again, the difficult part is the use of x from the outer scope.

#### **This Lecture**

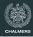

#### **Today**

- Native stack demo (attempt 2)
- · Access links: imperative-style nested functions
- Closures and higher-order functional features

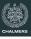

This is a slow implementation of the population-count/bit-count operation.

```
int
popcount (int n) {
  int i, j;
  if (n == 0) {
    return 0;
  }
  return popcount (n / 2) + (n % 2);
}
```

#### Reminder: x86 stack

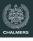

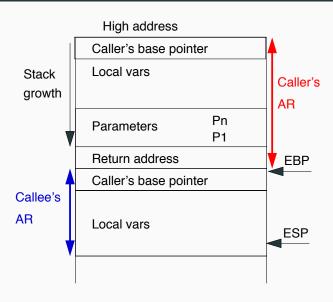

#### **Access Links**

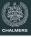

- Access Links: a mechanism to access variables defined in an enclosing procedure
- An <u>access link</u> is an extra field in a stack frame which points to the closest stack frame of the enclosing procedure

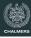

Outline of a quicksort implementation:

#### **Example stack**

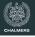

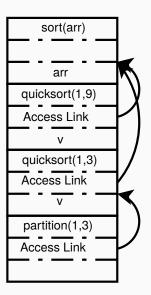

The access links are pointers in the various stack frames that let us find the nested parent, partition  $\rightarrow$  quicksort, quicksort  $\rightarrow$  sort.

When accessing e.g. the variable arr in partition we need to go through the access link to quicksort and then to sort.

Note: without recursion, we could have a simpler solution.

## **Manipulating Access Links**

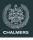

When procedure  ${\bf q}$  calls procedure  ${\bf p}$  there are three cases to consider:

#### 1. p has higher nesting depth than q

Then the depth of p must be exactly one larger than q and p's access link must point to q.

#### 2. p and q have the same nesting depth

The access link for p is the same as for q.

#### 3. p has a lower nesting depth than q

Let  $n_p$  be the nesting depth of p and  $n_q$  be the nesting depth of q. Furthermore, suppose that p is defined immediately within procedure p. The top activation record for p can be found by following  $p_q - p_p + 1$  access links down the stack.

## **Displays**

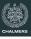

- If the nesting depth is very large, then the link chains may be very long; traversing these links can be costly
- <u>Displays</u> were developed to speed up access
- A <u>display</u> is a stack, separate from the call stack, which maintains pointers to the most recent activation record of the different nesting depths
- The display grows and shrinks with the maximum nesting depth of the functions on the call stack
- The rules for updating the display are roughly the same as the rules for updating the access links

## **Displays**

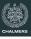

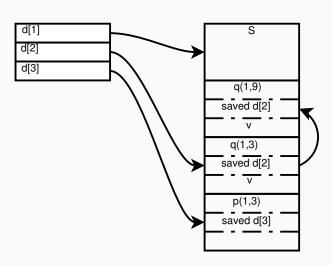

## **Lambda Lifting**

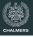

- Another way of implementing nested functions is by lifting them to the top level
- Free variables are handled by adding them as parameters to the lifted function

## Lambda Lifting - example

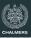

#### Original sqrt

```
double sqrt(double s) {
  double newton(double y) {
    return (y + s / y) / 2;
  double x = 0.0;
  int i = 0;
  while (i < 10) {
   x = newton(x);
  return x;
```

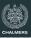

#### Lambda lifted sqrt

```
double newton(double y, double s) {
  return (y + s / y) / 2;
}
double sqrt(double s) {
  double x = 0.0;
  int i = 0;
  while (i < 10) {
   x = newton(x, s);
  return x;
```

### **Call-by-reference**

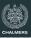

Consider lambda lifting the function below.

The local function incc modifies its free variable. In order to lift incc we have to pass the parameter c by reference.

```
void foo() {
   int c = 0;
   void incc() {
      c++;
   }
   incc();
   incc();
   printInt(c);
}
```

## Call-by-reference

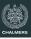

Consider lambda lifting the function below.

The local function incc modifies its free variable. In order to lift incc we have to pass the parameter c by reference.

```
void incc(int *c) {
    (*c)++;
}
void foo() {
    int c = 0;
    incc(&c);
    incc(&c);
    printInt(c);
}
```

**Higher Order Functions** 

## **Higher Order Fuctions in JAVALETTE**

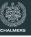

Adding higher order functions to JAVALETTE we need a new form of types:

```
Type(Type, ..., Type)
```

#### Examples:

- bool(int, int)
   A function which takes two int arguments and returns a bool
- void()
   A function which takes no arguments and doesn't return anything

## **Higher Order Functions in JAVALETTE**

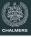

```
int main() {
  int(int) add(int n) {
    int h(int m) {
      return n + m;
   return h;
  int(int) addFive = add(5);
 printInt(addFive(15));
```

## **Higher Order Functions in JAVALETTE**

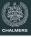

```
int main() {
  int(int) add(int n) { ... }
  int(int) addFive = add(5);
  int(int) twice(int(int) f) {
    int g(int x) {
      return f(f(x));
    return g;
  int(int) addTen = twice(addFive);
 printInt(twice(twice(addTen))(6));
```

## Implementing higher order functions

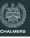

There are several ways of implementing higher order functions:

- Access Links can be adapted to also deal with higher order functions
- <u>Defunctionalization</u> is a method to convert higher order functions to data structures; requires whole program compilation
- <u>Closures</u> are used to represent functions by a heap allocated record containing a code pointer and the free variables of the function
- Using closures is by far the most common implementation method

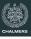

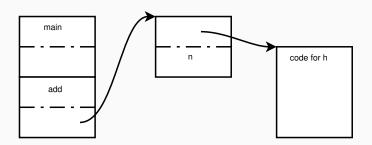

- The closure for h created by add contains a pointer to the code for h and the value for the variable n
- · The closure is heap allocated
  - · it is returned from add so must outlive it

#### Closures and mutable variables

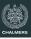

What happens with the stack allocated variable counter once we exit the function makeCounter?

- · Heap allocate part of the stack frame
- Forbid such programs (example: Java)

```
int() makeCounter(int start) {
  int counter = start;
  int inc() {
    counter++;
    return counter;
  }
  return inc;
}
```

#### Closures and mutable variables

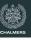

Functional languages like Haskell and ML deal with the problem of closures and mutability as follows:

- · Everything is immutable by default
- Mutation is introduced by <u>references</u> which always live on the heap

```
makeCounter = do
  r <- newIORef 0
let inc = do
  n <- readIORef r
  writeIORef r (n+1)
  return n
  return inc</pre>
```

## **Anonymous nested functions**

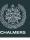

#### **Lambda expressions**

- An increasingly popular language feature is to have anonymous nested functions, so called lambda expressions
- Compiling lambda expressions works the same way as nested functions with names

#### A note on terminology

One can often hear the phrase that a language "has closures".

This is a somewhat unfortunate use of the word.

Closures are an <u>implementation technique</u> for the <u>language feature</u> called "higher order functions" or "first-class functions".

## **Impact of Closures**

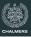

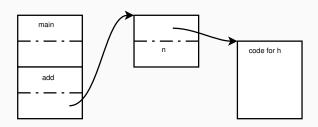

- Calling a closure is a bit slower than calling a function pointer.
- Language design question: should we distinguish the types?
  - · or have a special attribute?

## Currying

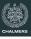

Currying is a related language feature.

Currying can be expanded naively to lambda functions.

$$f x == (y \rightarrow f x y)$$

However, calling the above lambda requires two function (closure) calls. Repeated currying may lead to inefficient chains of closure calls.

First optimisation: when constructing the above closure, check if f is itself a curry closure.

More difficult: try to adapt the final function body to suit the closure type it typically appears in.

**Lazy evaluation** 

## Question

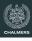

• Is it possible to implement if as a function?

## Question

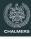

- Is it possible to implement if as a function?
  - if (x == null) {safe} {unsafe}

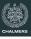

Is it possible to implement if as a function?

```
• if (x == null) {safe} {unsafe}
```

· We can fake it by using functions which take no arguments

```
void if(bool c, void() th) {
  if (c)
    th();
}
```

· We emulate lazy evaluation with this construct

### Example - lazy lists

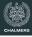

```
typedef struct Node *lazylist;
struct Node {
 int elem;
 lazylist() next;
lazylist cons(int x, lazylist() xs) {
 list res = new Node;
 res->elem = x;
 res->next = xs;
 return res;
int sum(lazylist xs) {
 if (xs == (lazylist)null)
   return 0;
 else
   return xs->elem + sum(xs->next());
```

## Example - lazy lists

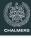

```
int main() {
 printInt(sum(take(42, enumFrom(1))));
 return 0;
lazylist enumFrom(int n) {
 lazylist rec() { return enumFrom(n + 1); }
 return cons(n, rec);
lazylist take(int n, lazylist xs) {
 if (xs == (lazylist)null)
   return xs;
 else if (n < 1)
   return (lazylist)null;
 else {
   lazylist rec() { return take(n - 1, xs->next()); }
   return cons(xs->elem, rec);
```

#### **Thunks**

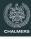

- <u>Call-by-name</u> is a calling convention where the arguments are not evaluated until needed
- · Thunks are used to implement call-by-name
- Thunks are essentially functions which take no arguments
- They are typically implemented as closures

## Lazy evaluation

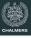

- The difference between call-by-name and lazy evaluation is that once an argument is evaluated, it is not reevaluated if it is used twice
- In order to achieve laziness, once the value is computed we need to remember it. This can be done in two ways:
  - · Overwrite the thunk with an indirection pointing to the value
  - Overwrite the thunk with the value directly, if the space allocated for the thunk is big enough to hold the value

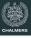

- Call-by-name and lazy evaluation is very handy as they allow the programmer to create new control structures
- Be careful with combining them with side-effects: it can yield very surprising results
- An impure language with lazy evaluation as default is a bad idea

#### Haskell

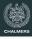

Haskell is a language that supports laziness.

- · Laziness requires pure semantics.
- Pure semantics encouraged various developments, including monads.
- Laxiness itself is probably not a virtue.

#### Haskell

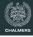

Haskell is a language that supports laziness.

- · Laziness requires pure semantics.
- Pure semantics encouraged various developments, including monads.
- Laxiness itself is probably not a virtue.
  - · it interacts poorly with parallelism

## **Farewell for now**

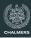